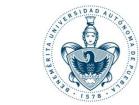

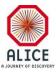

#### **Reporte Semanal**

#### Juan Carlos Cabanillas N.

October 29<sup>th</sup>, 2016

#### **Activities Done**

- a) Set up the crate in the clean room
  - Connected and Installed
  - Tested with internal Software
  - MAC: 00:30:64:44:59:32
- b) Set up DCS control using a separate computer
  - Installation of CAEN OPC Server
  - Installation of Windows and WinCC-OA software in a dedicated computer
  - Installation of a Internet Switch
  - Operation and remote configuration of the CAEN power supply using CERN network (Fixed IP address)

#### **Activities Done**

- c) Test of HV modules in the new crate
  - Development of a monitoring Simulator in WinCC-OA (12 channels board)
  - Monitoring tests using the WinCC-OA Simulator (Board Mod. A1535DN)

#### **DCS Remote Operation for Test**

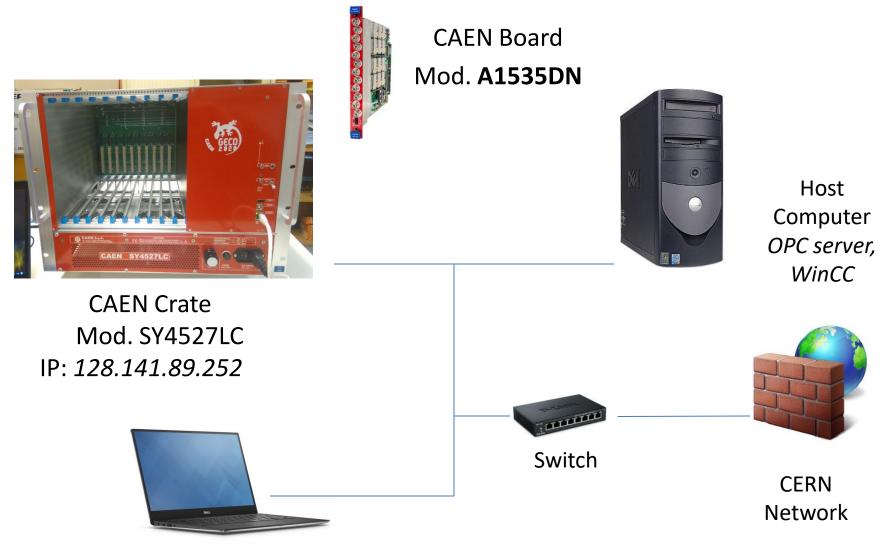

Remote operator

### **DCS Equipment for Test**

- CAEN SY4527LC
  - Connected and Installed
  - Tested with internal Software (IP: 192.168.0.1)
  - MAC: 00:30:64:44:59:32
- Board Mod. A1535DN
   Only for test
- Working at Gerardo's Office (temporally)

# Simulator for Testing Modules in WinCC-OA (**High Voltage**)

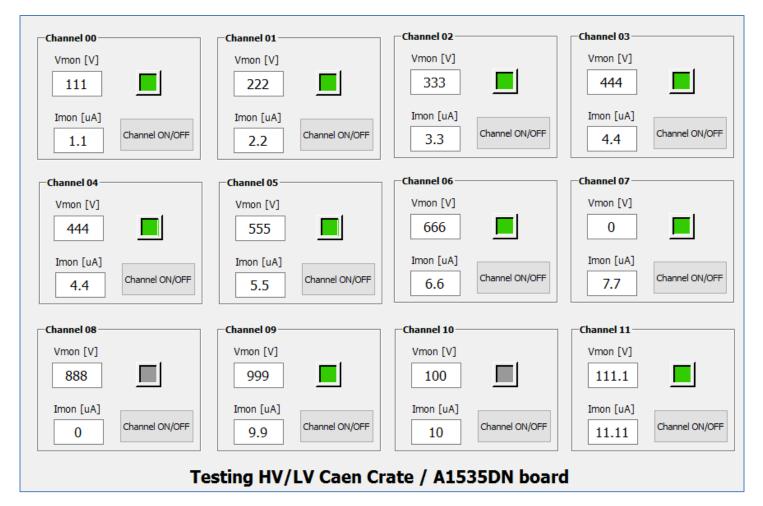

# Simulator for Testing Modules in WinCC-OA (Low Voltage)

| QuickTest_: panel_monitoring_LV.pnl (dist_2 - CAEN_test_cern_save; #1) Module Panel Scale Help |                |                                               |                |                                               | - 0            | × |
|------------------------------------------------------------------------------------------------|----------------|-----------------------------------------------|----------------|-----------------------------------------------|----------------|---|
| 📂 🛛 🚳 •                                                                                        | : 🖹 🛔          | 😼 🕹 🕂                                         | 🗖 🖨 🖌          | 1:1 en_US.iso                                 | 88591 🔻        |   |
| Channel 00<br>Vmon [V]<br>0<br>Imon [uA]<br>0                                                  | Channel ON/OFF | Channel 01<br>Vmon [V]<br>0<br>Imon [uA]<br>0 | Channel ON/OFF | Channel 02<br>Vmon [V]<br>0<br>Imon [uA]<br>0 | Channel ON/OFF |   |
| Channel 03<br>Vmon [V]<br>0<br>Imon [uA]<br>0                                                  | Channel ON/OFF | Channel 04<br>Vmon [V]<br>0<br>Imon [uA]<br>0 | Channel ON/OFF | Channel 05<br>Vmon [V]<br>0<br>Imon [uA]<br>0 | Channel ON/OFF | : |

#### Testing HV/LV Caen Crate / A1513B board

### TO DO

- Test of LV-HV modules in the new crate
- DCS faults during magnets transitions during techical stop